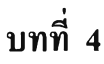

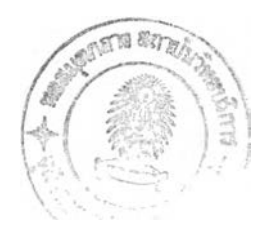

## **การทดสอบเก็บข้อมูลภาคสนาม**

ในบทนี้จะเป็นกล่าวถึงการทดสอบการทำงานโปรแกรมประยุกต์และทดสอบเครื่องพีดีเอ ชนิดพ็อกเก็ตพีซี ในการต่อเชื่อมกับเครื่องมือรังวัดอิเล็กทรอนิกส์ โดยทดสอบโปรแกรมภายใน สำนักงานก่อน หลังจากการทดสอบจะได้มีการนำไปทดสอบกับงานจริงในภาคสนามใน 3 ลักษณะ งาน เพื่อนำมาพิจารณาเป็นแนวทางในการพิจารณาความคุ้มค่าในการใช้งาน ตามวัตถุประสงค์ของ การวิจัยในครั้งนี้

### **4.1 การทดสอบฟังก์ชันต่างๆ ของโปรแกรม**

ก่อนออกสำรวจภาคสนามจะต้องมีการทดสอบการทำงานของพิงก์ชั่นต่างๆ ของโปรแกรม โดยการต่อเข้ากับเครื่องมือวัดชนิดต่างๆ ทดสอบว่ามีป็ญหาในการทำงานหรือไม่ และเพื่อให้เกิด ความชำนาญก่อนนำไปใช้งานจริงในภาคสนาม

# **4.2 งานสำรวจแผนที่ฐาน**

การทดสอบงานพื้นที่ฐานจะทำการทดลอง 2 พื้นที่คือ หมู่บ้านมัณฑนา ถนนราชพฤกษ์ จังหวัดนนทบุรี จำนวน 20 หลัง และอาคารภายในจุฬาลงกรณ์มหาวิทยาลัยจำนวน 15 อาคาร สำหรับพืนที่แรกหมู่บ้านมัณฑนาจะเป็นพื้นที่โล่งสามารถรับสัญญาณจีพีเอสได้ดี และสำหรับพื้นที่ ภายในจุฬาลงกรณ์มหาวิทยาลัย จะเป็นพืนที่ที่มีต้นไม้ปกคลุมทำให้รับสัญญาณจีพีเอสได้ยากกว่า ทำให้การทำงานแตกต่างกันใน 2 ลักษณะงาน

4.2.1 การทดสอบงานสำรวจแผนที่ฐานหมู่บ้านมัณฑนา 4.2.1.1 วันที่สำรวจ 23-24 เมษายน 2547 4.2.1.2 นำเข้าถนนในหมู่บ้าน

1. ใช้เครื่องรับสัญญาณจีพีเอสทำการรังวัดจุดควบคุมตำแหน่งบริเวณจุด แยกถนน จุดสินสุดถนน จุดหัวโค้งของวงเวียน โดยทำการรังวัดด้วยวิธีหาพิกัดตำแหน่งในทันที DGPS รับสัญญาณในการปรับแค้จากการท่าเรือแห่งประเทศไทย ตำแหน่งที่รังวัดได้จำนวน 40 จุด

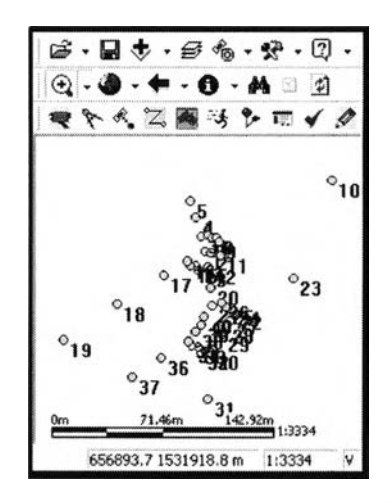

รูปที่ 4.1 ตำแหน่งที่ทำการรังวัดจีพีเอส ด้วยวิธีหาค่าพิกัดตำแหน่งในทันที DGPS

| <b>ISEAL</b> | $i\vec{s}$              | inc                  | sin            | Sar una Hoa Upd Epe      |                 |                 |     | 7567          | Void | 开放图          | Dealers Dill x  |                       |  |
|--------------|-------------------------|----------------------|----------------|--------------------------|-----------------|-----------------|-----|---------------|------|--------------|-----------------|-----------------------|--|
| Point        |                         | 23/4/2004 3:52:3     | 0.0            | $\overline{r}$ i         | 1.0             | 1.0             | 1.0 | 1.0           | 2.1  | 23           |                 | 21                    |  |
| Pont         | $\overline{\mathbf{2}}$ | 23/4/2004 4:00:      | 0.1            | 71                       | 10 <sup>3</sup> | 1.0             | 1.0 | 11            | 2.5  | 37           | Ζ,              | 2                     |  |
| Point        | 3                       | 23/4/2004 4:03:5     | 0,0.1          | 6.                       | 10.1            | $10^{-1}$       | 1.0 | 11            | 22   | 25           | 2               | ž.                    |  |
| Point        | 4                       | 23/4/2004 4:06 4     | ū1             | 3                        | 10              | 10              | 10  | 1.2           | 22   | 2.5          | $\mathcal{Z}^2$ | 2                     |  |
| Pont         | 5                       | 23/4/2004 4.07 E     | 0.1            | 9                        | 1.0             | ΊIJ             | 1.0 | 1.2           | 22   | 25.          | 2               | in.<br>$\overline{2}$ |  |
| Point        | 61                      | 23/4/2004 4:08:4     | 00             | 6.                       | 10              | 1.0             | 7,0 | 11            | 3.E  | 37           | $\overline{2}$  | 2                     |  |
| Point        | 7                       | 23/4/2004 4 10:1     | 611            | E I                      | 1.0             | 1,0             | 1.0 | 1.2           | 19   | 21           | ŝ.              | 2                     |  |
| Pork         |                         | 8 23/4/2004 4:11 5   | 0.0            | S.                       | 1.0             | 1.0             | 10  | 1.0           | 1.9  | 22           | 2               | $\overline{2}$        |  |
| Point        |                         | 3 23 4/2004 4 12 3   | 0.0            | $\overline{\mathcal{E}}$ | 10              | 1.0             | 7.0 | $\mathbf 0$   | 2.0  | 22           | $\overline{2}$  | $\overline{2}$        |  |
| Porx         |                         | 10 2324/2004 4 14 0  | n o            | 71                       | 1.01            | 10:10           |     | 17            | 2B   | 33           | J.              | 2                     |  |
| Point        | n                       | 23/4/2004 4:17.1     | 0 U            | 71                       | 101             | 10              | 1.0 | 11            | 2.4  | 27           | 2               | Î.                    |  |
| Pose         |                         | 12:23/4/2004 4:19 4  | 0.0            | 9.                       | 1.0             | 1.0             | 10  | <b>1)</b> 8   | 17   | 1S           | 2               | 2                     |  |
| Point        | 13                      | 23/4/2004 4:21.5     | 00             | 8                        | $10^{-1}$       | 10 <sup>1</sup> | 7.0 | 10            | 19   | 21           | 2               | 2                     |  |
| Point        | 14                      | 23/4/2004 4:29:0     | 0 U            | 6.                       | 1.01            | 1.0:            | 1.0 | $1.2^{\circ}$ | 2.3  | 2.6.         | $\bar{z}$       | Z                     |  |
| Point        | 15                      | 23:47:004 4:30:5     | 0.0            | Ġ.                       | 10              | 1.0:1.0         |     | 12            | 2.3  | 2.6          | 2               | diam.<br>2            |  |
| Point        | 16                      | 23/4/2004 4:34:3     | 0.0            | 9                        | 1.0             | 1.0             | 1.0 | 09            | 16   | 1.8.         | 2               | $\overline{z}$        |  |
| <b>Point</b> | 17                      | 23/4/2004 4:39 4     | 0 <sub>0</sub> | 81                       | 101             | 1.0             | 1.0 | 13            | 3.0  | 33.          | $\overline{2}$  | 2                     |  |
| Point        |                         | 19 23 47 004 4 4 7 5 | 00             | g∃                       | $10^{\circ}$    | 1,0110          |     | 1.1           | 1 B  | $21^{\circ}$ | 21              | $\overline{2}$        |  |

รูปที่ 4.2 ค่าที่ได้จากการทำรังวัดจีพีเอส ด้วยวิธีหาค่าพิกัดตำแหน่งในทันที DGPS

- 2. วัดความกว้างถนน โดยใช้เครื่องวัดระยะทาง Impulse 100LR
- 3. นำเข้าข้อมูลถนน โดยใช้โปรแกรม COGO ได้ผลลัพธ์ดังรูป

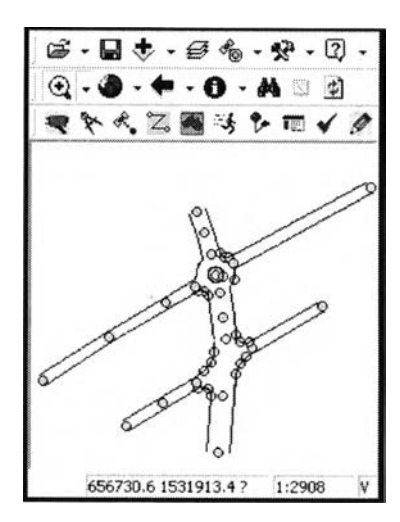

รูปที่ 4.3 นำเข้าถนนภายในโครงการหมู่บ้านมัณฑนา

4.2.1.3 นำเข้าอาคารภายในหมู่บ้าน

- 1. วัดระยะ Offset ของอาคารจากขอบถนน, จากอาคารที่ติดกัน
- 2. นำเข้าด้วยโปรแกรม COGO ได้ผลลัพธ์ดังรูป

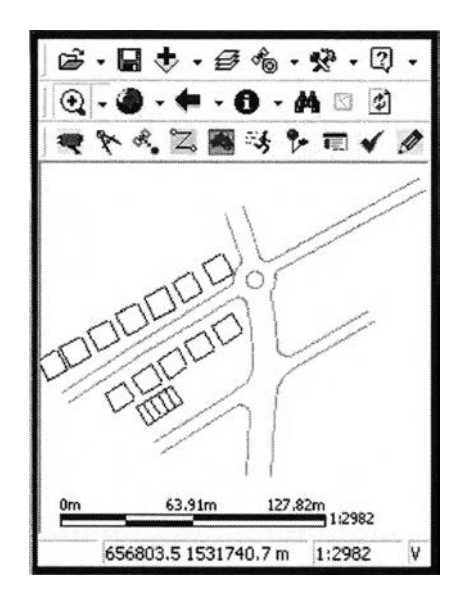

รูปที่4.4 นำเข้าอาคารภายในหมู่บ้านมัณฑนา

4.2.2 การทดสอบงานสำรวจแผนที่ฐานภายในจุฬาลงกรณ์มหาวิทยาลัย

ในการทดสอบนี้ เป็นการนำเข้าข้อมูลอาคารจำนวน 15 อาคาร โดยเริ่มจากการ Digitize ถนนบนแผนที่ภาพถ่ายของกรมที่ดิน พ.ศ 2538 ในสำนักงาน และปฏิบัติงานภาคสนามโดยทำการ วัดระยะและโยงยึด นำเข้าข้อมูลแบบสัมพันธ์ (Relative) กับแนวถนน แต่ยังคงมีอยู่ 5 จุด ที่ใช้ เครื่องรับสัญญาณจีพีเอสเป็นจุดอ้างอิง เนื่องจากเป็นบริเวณที่เปิดโล่ง สามารถทำการรังวัดด้วย เครื่องรับสัญญาณจีพีเอสชนิดหาพิกัดตำแหน่งในทันที DGPS

4.2.2.1 วันที่สำรวจ 20-21 กรกฎาคม 2547

4.2.2.2 ทำการรังวัดด้วยวิธีหาพิกัดตำแหน่งในทันที DGPS เพื่อขึ้นรูปอาคาร 2 อาคาร คือ อาคารอนุสรณ์ 50ปี และ อาคารคณะธรณีวิทยา

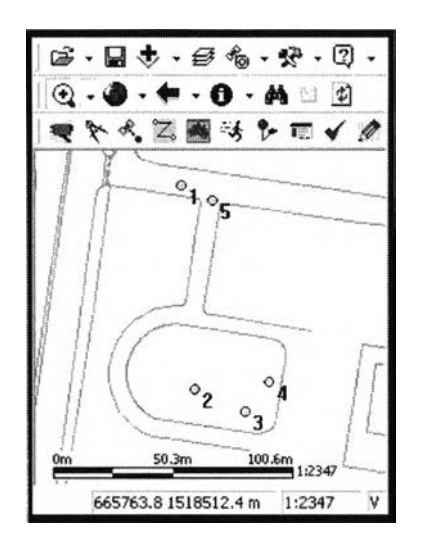

รูปที่ 4.5 ตำแหน่งจีพีเอสที่รังวัดด้วยการหาพิกัดตำแหน่งในทันที DGPS

*4.2.23.* ทำการวัดระยะห่างของอาคารมายังจุดอ้างอิงต่างๆ เช่น ตำแหน่งจีพีเอส หรือตำแหน่งขอบถนนโดยใช้เครื่องวัดระยะทาง และนำเข้าข้อมูลด้วยพีดีเอชนิดพ็อกเก็ตพีซี จำนวน 15 อาคาร และเก็บชื่ออาคารในรูปของเส้น ได้ผลลัพธ์ดังรูป

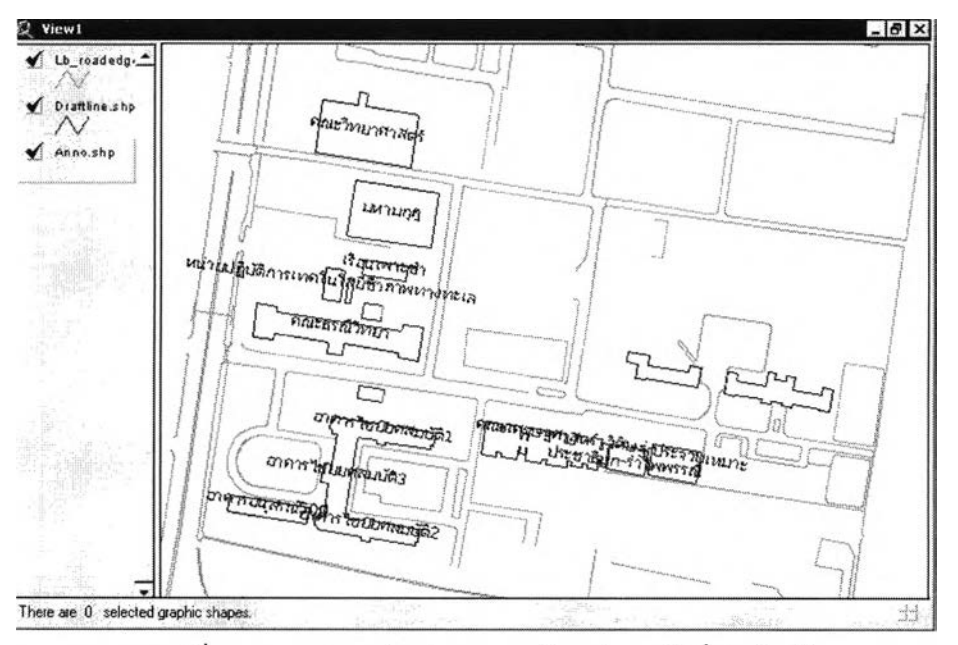

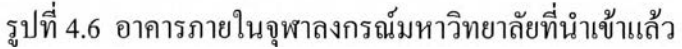

#### **4.3 งานสำรวจข้อเท็จจริง (Ground Truth)**

เลือกพื้นที่ศึกษาบริเวณอำเภอแกลง จังหวัดระยอง จำนวนจุดที่ทำรังวัดเท่ากับ 250 ตำแหน่ง

4.3.1 วันที่สำรวจ 26-27 พฤษภาคม 2547

4.3.2 ขั้นตอนการทดสอบ

1. โอนถ่ายข้อมูลแผนที่ภูมิประเทศ 1:20,000 พร้อมตำแหน่ง Training Area เข้า พีดีเอชนิดพ็อกเก็ตพีซี และวางแผนการเดินทาง

2. ใช้โปรแกรมนำหนที่ได้พัฒนาขึ้น ช่วยในการนำทางเข้าสู่ตำแหน่ง Training

Area

3. สำรวจเก็บตำแหน่งข้อเท็จจริง โดยใช้โปรแกรมการเพิ่มหรือย้ายตำแหน่งของ จุดเมื่อทราบระยะทางและแอซิมัท

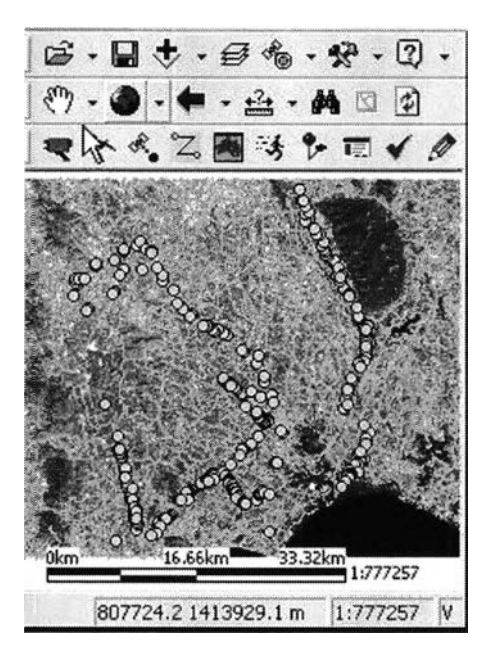

รปที่ 4.7 ตำแหน่งข้อเท็จจริงจากการสำรวจภาคสนาม

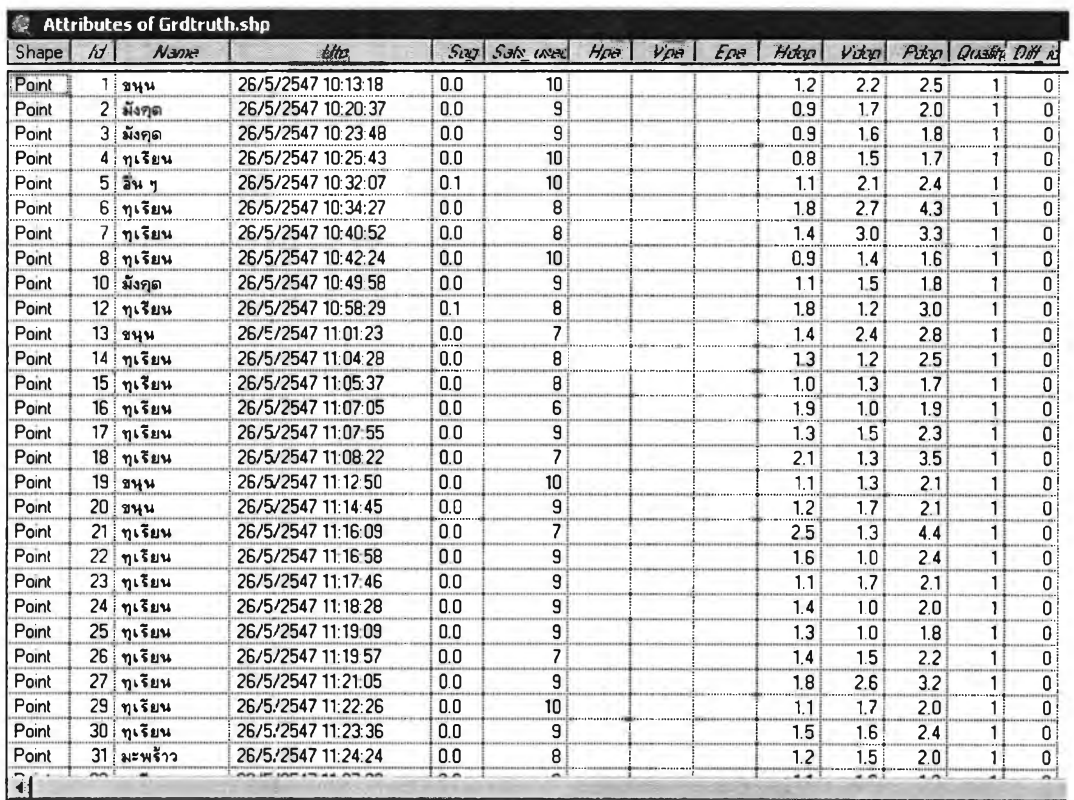

## รูปที่ 4.8 ข้อมูลเชิงบรรยายข้อเท็จจริงจากการสำรวจภาคสนาม

ี ผลการสำรวจจำนวนจุดที่ทำรังวัดเท่ากับ 250 ตำแหน่ง พื้นที่ประมาณ 30x30 ตร.กม. ใช้ เวลาทั้งสิ้นประมาณ 12 ชั่งโมง 20 นาที คังนั้นเฉลี่ยใช้เวลาต่อจุดประมาณ 3 นาที

#### 4.4 งานตรวจสอบจุดบังคับภาพถ่าย

เลือกพื้นที่ศึกษาบริเวณอำเภอบ้านค่าย จังหวัดระยอง จำนวนจุดควบคุมจำนวน 6 จุด

4.4.1 วันที่สำรวจ 25 พฤษภาคม 2547

4.4.2 แผนที่ภูมิประเทศมาตราส่วน 1:20,000 ในรูปแบบ Shape File

4.4.3 ขั้นตอนการทดสอบ

1. โอนถ่ายข้อมูลแผนที่ภูมิประเทศ 1:20,000 พร้อมตำแหน่ง Training Area เข้า พื่อกเก็ตพีซี และวางแผนการเดินทาง

2. ทำการรังวัดด้วยเครื่องรับสัญญาณจีพีเอส ด้วยวิธีหาการรังวัดค่าตำแหน่งแบบ จุดเดี่ยว โดยใช้เครื่องรับสัญญาณจีพีเอส Leica GS5+

3. ทำการทดสอบการแปลงค่าพิกัดเมื่อรังวัดใด้ 3, 4, 5 และ 6 จุดตามลำดับ

4. บันทึกก่า RMS ที่กำนวณได้

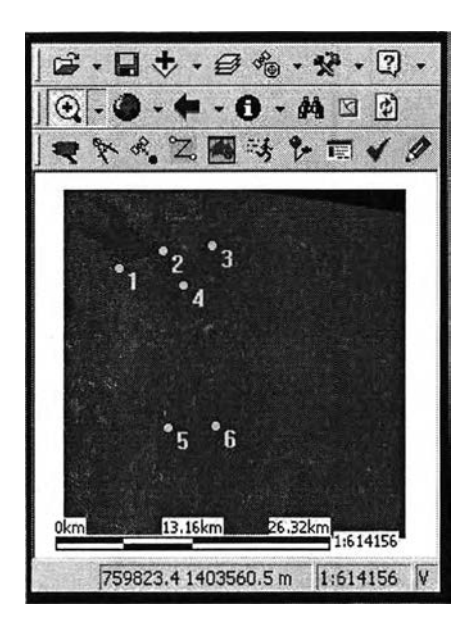

รูปที่ 4.9 ตำแหน่งจุดควบคุมภาพถ่ายสำหรับการแปลงค่าพิกัด

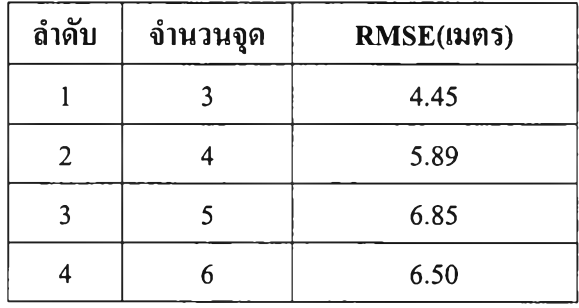

ตารางที่ 4.1 ผลค่า RMSE ที่ได้จากการแปลงค่าพิกัด

จากผลการทดสอบในตารางที่ 4.1 เมื่อพิจารณาจากค่า RMSE ที่คำนวณได้ทั้ง 4 ครั้ง พบว่า ค่า RMSE อยู่ระหว่าง 4.5-6.8 เมตร เนื่องจากภาพดาวเทียมที่นำมาทดสอบมีขนาดจุดภาพเท่ากับ 15 เมตร ดังบันค่า RMSE จะมีค่าอยู่ระหว่าง 0.3- 0.4 จุดภาพ